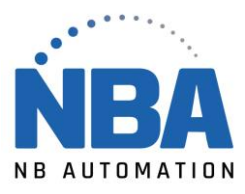

## **Pilote pour l'adaptateur CableCreation**

Veuillez-vous rendre sur le site internet ci-dessous pour télécharger le pilote. <https://www.cablecreation.com/pages/download> Inscrivez le PL2303 dans la zone de recherche. Télécharger le pilote.